# **WOIO Library®**

#### **Version 4.1 Copyright (c) 1995 by Lucien Cinc**

#### **Introduction**

The WOIO package

### **General Information**

Distributing External Commands WOIO Library Compatibility

#### **Programming Information**

Entry function  $main()$ Exit function exit () and Errorlevels

Stdin, Stdout and Stderr

#### **External Commands**

Display arg...() function results (ARGS)

**Function Reference Categories** 

## **Function Reference Categories**

#### **Control Functions**

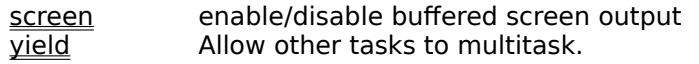

#### **Screen Output Functions**

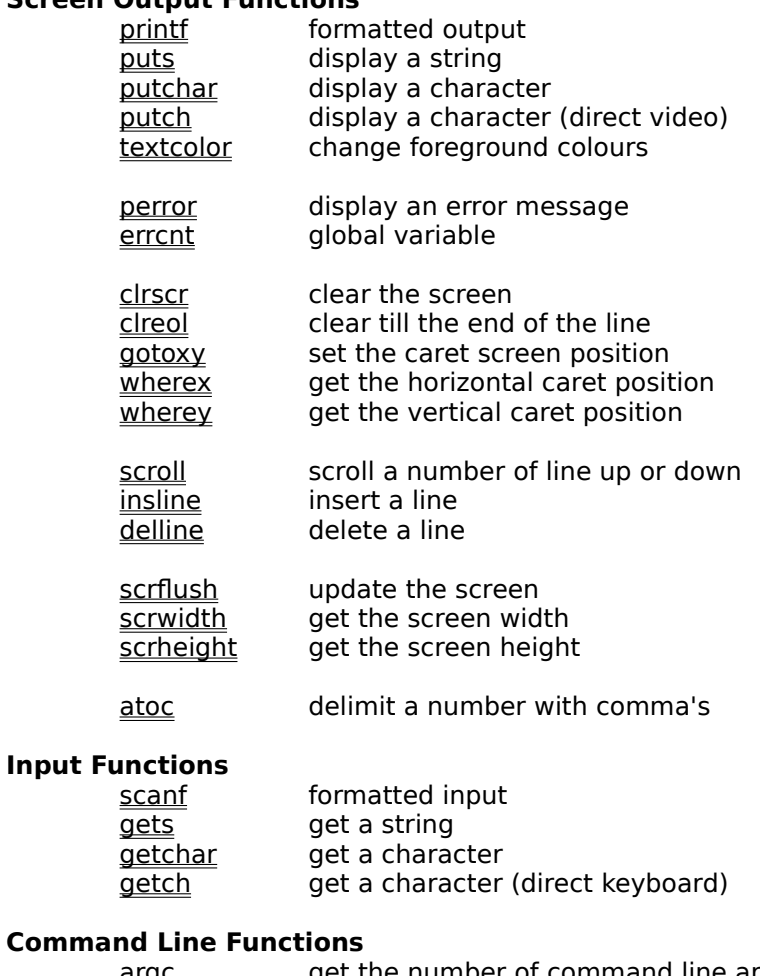

#### **Comman**

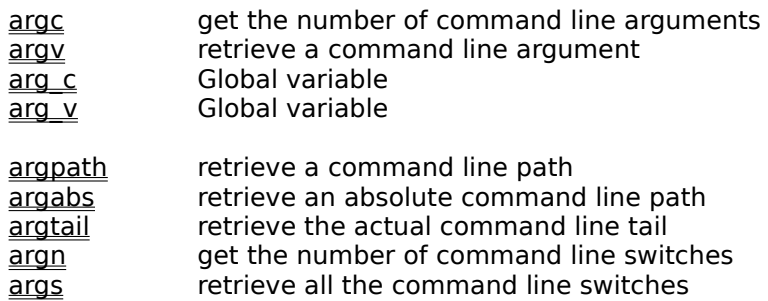

#### **Status Bar Functions**

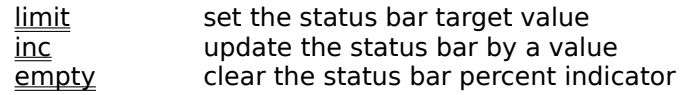

#### **File Manipulation Functions**

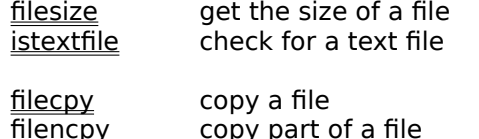

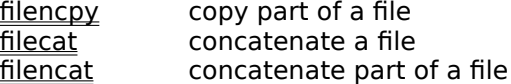

#### **File Name Functions**

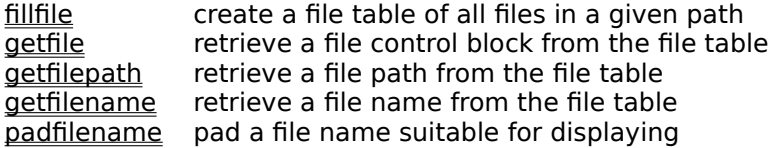

#### **Path Name Functions**

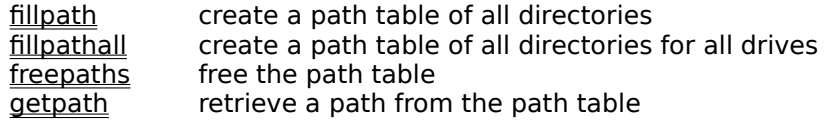

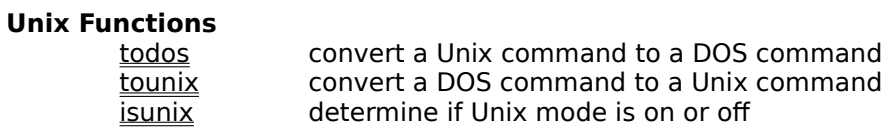

#### **File Description Functions**

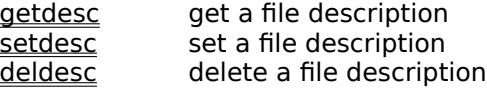

#### **Environment Functions**

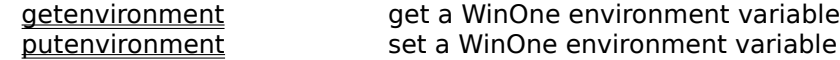

### **The WOIO package**

WOIO is a library that allows programs to interact (ie. preform I/O functions) with the main WinOne window. WOIO is essentially an abstract layer that sits on top of a normal windows program and provides a number of functions, that covers up just what is necessary to write a windows program. In fact a program written using WOIO, will look more like a DOS program then a Windows program. For example, WOIO programs use main() as the entry point, just like DOS programs do, and  $print(f)$  will write to the main WinOne window (ie. a virtual screen), just like DOS programs write to the screen.

WOIO greatly simplifies the writing of programs intended for execution by WinOne. Those of you familiar with Windows programming would known just how much code is needed to displaying something as simple as "hello, world" inside a window. It takes about 2 pages of code to do this properly, registering a class, set-up up an event loop to handle events like WM\_PAINT, creating a font, etc. Using the WOIO library the same can be accomplish with 5 lines of code :-

```
#include "woio.h" 
int main(void)
{ 
     printf("Hello, World\n");
     return 0; 
}
```
There are some additional things that need to be set-up correctly before the above program will work, for example, the project file, renaming the .EXE to a .EXC, etc. Apart from these extra things that are needed, some programs will only need to be modified to include this library to compile. However this will NOT generally be the case.

### **Distributing External Commands**

Users of WinOne (either registered or un-registered) may freely use the WOIO Library package to program External Commands and can distribute them in any way, shape or form. The authors of External Commands are solely responsible for the quality of the commands they program and distribute.

### **Library Compatibility**

External Commands written with the WOIO Library package are all compatible upwards, that is, External Commands will still run with newer and updated versions of WinOne. However, the reverse does not apply. For example, an External Command that is written for a newer version of WinOne will not run on an older version of WinOne. The following window is displayed to inform the user that an External Command is meant for a newer version of WinOne and after pressing the OK button, the External Command will be terminated :-

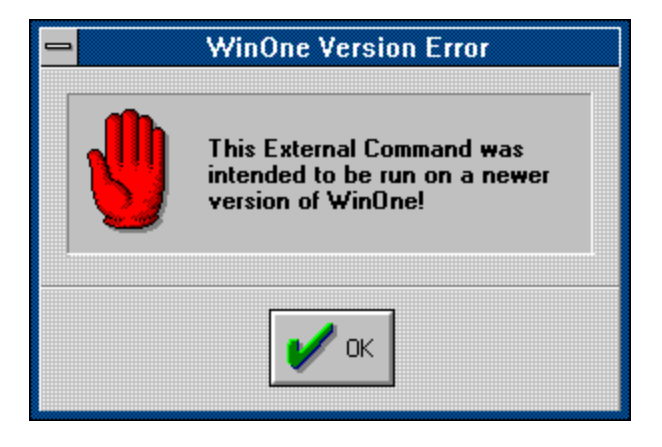

### **The entry function main()**

WOIO programs have an entry function  $\text{main}(i)$ , which is similar to DOS programs, but with one important difference,  $\text{main}()$  does not include the argc and argv arguments, but instead these arguments are implemented as functions calls. The  $arg...$  family of functions provide a high level of functionality that the standard  $\arg\alpha$  and  $\arg\alpha$  arguments do not and greatly simplifies the processing of command line arguments. It is not uncommon to see programs that devote whole modules purely for handling command line arguments and this is clearly not necessary when using the WOIO library. It may be interesting to note that these functions are similar to that used internally by WinOne itself. There are 10 arg... functions available, which include :-

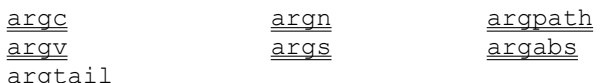

### **The exit function exit() and Errorlevels**

The standard library  $ext{exit}()$  may be used to exit a program at any time during it execution and the value past to it will set the errorlevel after the program exits. However, the following errorlevel values are reserved by WinOne and should not be used :-

- 3 Abnormal termination (ie. ^C pressed).<br>255 Incompatible WOIO library version. (ie. t
- Incompatible WOIO library version. (ie. the External Command is meant for a newer version of WinOne).

When a program exits it should return 0 to signal a normal termination and a value greater then 0 (ie. excluding 3 and 255) to signal an error :-

```
#include "woio.h" 
int main(void)
{ 
     printf("Hello, World\n");
    return 0; /* normal termination */}
```
### **Command ARGS**

**Function:**

Displays in a tabular form the values returned by all the  $arg...$  () functions.

#### **Syntax:**

#### **ARGS** [anything]

anything Sequence of characters. This may include strings, arguments and switches.

See Also

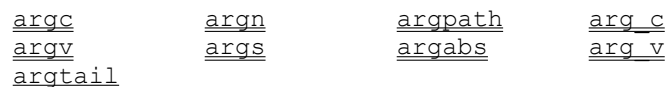

### **Borland or Turbo C/C++ Compilers for Windows**

The WOIO package is compiled using Borland C/C++ for windows. Therefore, to use the WOIO package you will need to use either the Borland or Turbo C/C++ compilers for Windows 3.0 and above.   

### **Stdin, Stdout and Stderr**

The standard I/O streams stdin, stdout and stderr are not supported by the WOIO library. Instead WOIO provides a number of functions that attempt to simulate these streams. Functions that requires stdin, stdout or stderr to be past as a parameter will NOT work, and should NOT be used. For example, fputc(c, stdout), putc(c, stdout), fgetc(stdin) or getc(stdin) should not be used. When a program uses these functions, the program will still compile and run, but will not produce the expected result. You may very well be wondering what happens when a program uses these functions, well, the output will most likely end up writing over the desktop window. WOIO supports the following functions, which attempt to mimic the standard I/O functions of the same name as closely as is possible :-

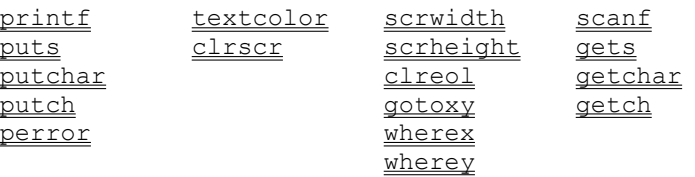

Actually, stdin, stdout and stderr is a special case of a much larger problem. In general, it is not recommended to use any functions from the standard I/O library that uses buffered I/O or file streams (ie. FILE \*stream). For example fopen, fread, fwrite, fclose, fprintf, etc..., should not be used, instead un-buffered file I/O should be used, for example open, close, read, write, dos open, dos close, dos read, dos write, OpenFile, etc... Un-buffered file I/O will allow  $\overline{y}$ ield points to be inserted into the code, so that other tasks can run (ie. multi task).

### **Control Functions**

### **void screen(flag)**

**int** flag  $\frac{1}{2}$  **BUFFERED** or UNBUFFERED value  $\frac{1}{2}$ 

Enable or disable buffered screen output. When writing to the screen the text will not appear until enough lines have been written to fill one complete screen.

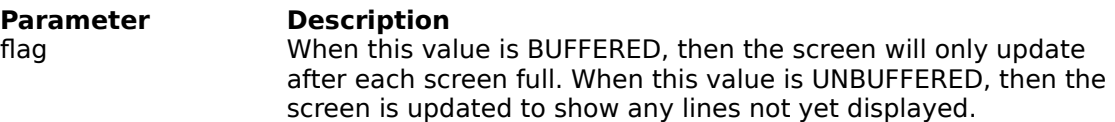

#### **Returns**

There is no return value.

#### **Comments**

```
When screen() is set to BUFFERED it should be set to UNBUFFERED before the program
terminates. When screen() is not used then the screen is updated as it is written to.
```
The values BUFFERED and UNBUFFERED are #defined in the WOIO.H file.

#### **Example**

```
#include "woio.h"
int main(void)
{
    int ret;
    screen(BUFFERED); /* enable buffered output */
    ret = dofunction();
    screen(UNBUFFERED); /* flush any lines not displayed */
    return ret; /* error level */
}
```
### **void yield(void)**

Allows other tasks that are running to multitask.

#### **Returns**

There is no return value.

#### **Comments**

Since Windows is a co-operative multitasking operating system, yield() should be called when a long period of time elapses without calling any of the WOIO library functions.

#### **Example**

```
#include "woio.h"
int main(void)
{
    printf("press ^C to quit: \n");
     while (1)
         yield(); \frac{1}{x} allow other tasks to multitask \frac{x}{x}}
```
## **Screen Output Functions**

### int printf(fmt, ...)

 $print f()$  provides formatted output and functions similar to the standard run time library printf().

#### **Comments**

For a full description of  $print(f)$  consult your standard run time library reference manual.

printf() will only display printable characters.

The following #define values can be past as character arguments to change the colour of the text displayed by  $print()$  :-

```
/* 
   all external commands should use the following system
   colours instead of the fix colours 
*/
#define COL_FILENAME (char )144 /* system text colours */
#define COL_HIGHFNAME (char )145
#define COL_NUMBER (char )146
#define COL_TEXT (char )147
#define COL_HIGHTEXT (char )148
#define COL_BOLDTEXT (char )149
#define COL_ENVNAME (char )150
#define COL_ENVSTR (char )151
#define COL_ERROR (char )152
#define COL_LHS (char )153
#define COL_HIGHLHS (char )154
#define COL_RHS (char )155
#define COL_FILEDATE (char )156
#define COL_FILETIME (char )157
#define COL_FILEATTRIB (char )158
#define COL_FILEDESC (char )159
#define BLACK (char )128 /* text colours */
#define RED (char )129
#define GREEN (char )130
#define BLUE (char )131
#define YELLOW (char )132
#define MAGENTA (char )133
#define CYAN (char )134
#define WHITE (char )135
#define LIGHTGRAY (char )136
#define LIGHTRED (char )137
#define LIGHTGREEN (char )138
#define LIGHTBLUE (char )139
#define BROWN (char )140
#define LIGHTMAGENTA (char )141
#define LIGHTCYAN (char )142
#define DARKGRAY (char )143
```
#### **See Also**

puts putch putchar **textcolor**  scanf **gets** 

#### **Example**

Consider the following :-

 printf("%cHello, world\n%cHow are you?", COL FILETIME, COL FILEATTRIB);

will display the following :-

**Hello, world How are you?**

### **void puts(s)**

**char \***s /\* character string \*/

Display a character string along with a CR-LF character combination.

**Parameter Description** s Address of a NULL terminated character string.

#### **Returns**

There is no return value.

#### **Comments**

Function puts() is streamable, that is, when stdout is redirected on the command line to a file, the character string will be written to the file.

Tab characters are padded with space characters.

**See Also**

**printf** putchar putch gets

### **void putch(c)**

**char** c /\* character \*/

Display a character directly to the screen.

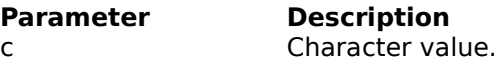

**Returns** There is no return value.

#### **Comments**

Function putch() writes directly to the screen, and as a result is not streamable.

Tab characters are padded with space characters.

#### **See Also**

printf puts putchar **getch** 

#### **Example**

```
void myerror(char *msg)
{
    textcolor(COL_ERROR); /* display message in COL_ERROR */
   while (*msg) /* display message */<br>mutch (*magul):
        putch(*msg++);
  putch(\prime\n');
}
```
### **void putchar(c)**

**char** c /\* character \*/

Display a character.

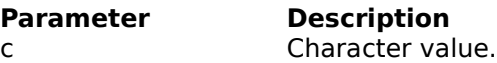

**Returns** There is no return value.

#### **Comments**

Function putchar() is streamable, that is, when stdout is redirected on the command line to a file, the character will be written to the file.

Tab characters are padded with space characters.

#### **See Also**

**printf** puts putch **getchar** 

#### **Example**

```
void charmsg(char *msg)
{
   while (*msg) \frac{1}{2} /* display message */
        putchar(*msg++);
    putchar('\n');
}
```
### **int errcnt**

Global variables that is incremented by one each time  $\frac{\text{person}()}{\text{person}()}$  is called to display an error message.

### **void perror(msg)**

**char \***msg /\* character string \*/

Display an error message.

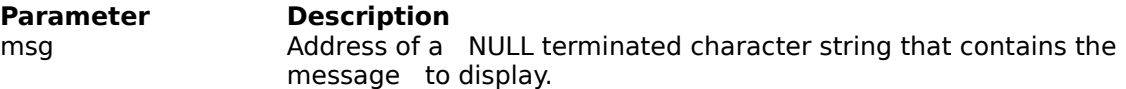

#### **Returns**

There is no return value.

#### **Comments**

The message along with two CR-LF character combinations is written to stderr. Stderr is not streamable, that is, when stdout is redirected on the command line to a file, stderr will still write to the screen.

RED is used for the foreground colour.

**See Also**

errcnt **printf** puts putchar

### **void textcolor(col)**

**char** col /\* colour value \*/

Set the current text colour.

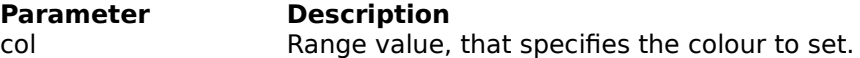

#### **Returns**

There is no return value.

#### **Comments**

The following colours are #defined in the WOIO.H header file :-

```
/* 
   all external commands should use the following system
   colours instead of the fix colours 
*/
#define COL FILENAME (char )144 /* system text colours */
#define COL_HIGHFNAME (char )145
#define COL_NUMBER (char )146
#define COL_TEXT (char )147
#define COL_HIGHTEXT (char )148
#define COL_BOLDTEXT (char )149
#define COL_ENVNAME (char )150
#define COL_ENVSTR (char )151
#define COL_ERROR (char )152
#define COL_LHS (char )153
#define COL_HIGHLHS (char )154
#define COL_RHS (char )155
#define COL_FILEDATE (char )156
#define COL_FILETIME (char )157
#define COL_FILEATTRIB (char )158
#define COL_FILEDESC (char )159
#define BLACK (char )128 /* text colours */
#define RED (char )129
#define GREEN (char )130
#define BLUE (char )131
#define YELLOW (char )132
#define YELLOW (char )132<br>#define MAGENTA (char )133<br>#define xurry
#define CYAN (char )134
#define WHITE (char )135
#define LIGHTGRAY (char )136
#define LIGHTRED (char )137
#define LIGHTGREEN (char )138
#define LIGHTBLUE (char )139
#define BROWN (char )140
#define LIGHTMAGENTA (char )141
#define LIGHTCYAN (char )142
#define DARKGRAY (char )143
```
There are no blinking or bold characters.

**See Also**

printf

### **void clrscr(void)**

Clear the screen.

#### **Returns**

There is no return value

#### **Comments**

When the screen is cleared, the contains of the screen are NOT moved to the scroll back buffer.

## **void clreol(void)**

Clear till the end of the current line.

#### **Returns**

There is no return value

### **void gotoxy(x, y)**

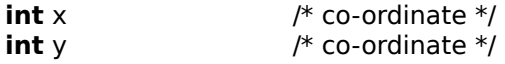

Position the caret on the screen.

#### **Parameter Description**

x Co-ordinate on the horizontal x-axis.

y Co-ordinate on the vertical y-axis.

**Returns**  There is no return value

**Comments**

The first character on the screen is at co-ordinate 1, 1.

#### **See Also**

wherex wherey

#### **Example**

```
#include "woio.h"
#include <string.h>
/* 
   Display the string "Hello, World" 
   centred on the screen 
*/
int main(void)
{
    char *s;
    s = "Hello, World"; /* string to display */
     clrscr();
    gotoxy((scrwidth() - strlen(s)) / 2, scrheight() / 2);printf("%c%s", COL_HIGHTEXT, s);
     gotoxy(0, scrheight());
    return 0; \frac{1}{2} /* error level */
}
```
### int wherex(void)

Determine the horizontal location of the caret.

#### **Returns**

Co-ordinate of the caret on the horizontal x-axis.

#### **Comments**

Co-ordinates start from 1.

#### **See Also**

wherey gotoxy

## int wherey(void)

Determine the vertical location of the caret.

#### **Returns**

Co-ordinate of the caret on the vertical y-axis.

#### **Comments**

Co-ordinate start from 1.

#### **See Also**

wherex gotoxy

### **void scroll(start, end, num)**

**int** start  $\uparrow$  \* position of line \*/<br> **int** end  $\downarrow$  \* position of line \*/ **int** end /\* position of line \*/ **int** num /\* number of places to scroll \*/

Scroll a range of line, a specified number of places, up or down on the screen.

#### **Returns**

There is no return value

#### **Comments**

The first line on the screen is at position 0.

A positive value for num, scrolls the range of lines downward and a negative value for num, scrolls the range of lines upward.

### **void insline(at)**

**int** at  $/$  /\* position of line \*/

Insert a blank line at the specified position.

#### **Returns**

There is no return value

#### **Comments**

The first line on the screen is at position 0.

### **void delline(at)**

**int** at  $\qquad$  /\* position of line \*/

Delete a line at the specified position.

**Returns**  There is no return value

#### **Comments**

The first line on the screen is at position 0.

## **void scrflush(void)**

Force updating of the screen.

#### **Returns**

There is no return value

### **int scrwidth(void)**

Determine the screen width in characters.

#### **Returns**

The screen width in characters.

**See Also scrheight** 

## **int scrheight(void)**

Determine the screen height in characters.

#### **Returns**

The screen height in characters.

**See Also** scrwidth

### **char \*atoc(number)**

**char** \*number /\* character string \*/

Delimit a character string containing a number with comma's, every thousand.

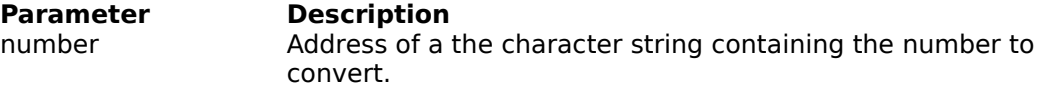

#### **Returns**

The address of the original character string number.

#### **Comments**

The character string number must be large enough to hold the comma's inserted into it.
# **Input Functions**

# **int scanf(fmt, ...)**

scanf() provides formatted input and functions the same as the standard run time library scanf().

### **Comments**

For a full description of scanf() consult your standard run time library reference manual.

**See Also**

gets **getch getchar** printf

## **char \*gets(s)**

**char \***s /\* character string \*/

Get a character string without the CR-LF character combination.

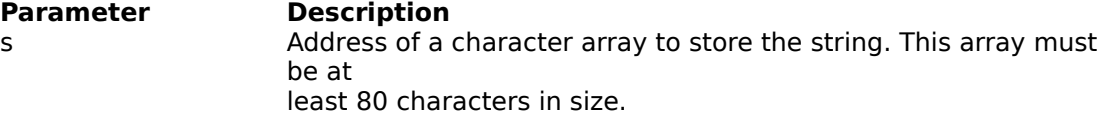

### **Returns**

On success, it returns the address of the character array, where the NULL terminated character string is stored. On end of file (ie. EOF) or on error, NULL is returned.

### **Comments**

Function gets() is streamable, that is, when stdin is redirected on the command line from a file, the character string will be read from the file and will not be echoed to the screen.

Tab characters are converted to a single space character, unless stdin has been redirected on the command line.

### **See Also**

scanf getch getchar puts

### **Example**

```
#include "woio.h"
#include <dos.h>
/* Determine whether a file exists */
int prompt_open(void)
{
    char buf[80];
    int handle;
   printf("%cEnter filename:%c ", COL HIGHTEXT, COL TEXT);
   if (gets(buf)) \qquad /* get a filename */
        if (_dos_open(buf, 0, &handle)
            return handle; /* opened file */
   return 0; \frac{1}{2} /* failed to open file */
}
int main(void)
{
    int handle;
   if ((handle = prompt\_open()) != 0) {
       printf("File exists\n");
        _dos_close(handle); /* close the file */
        return 1;
```

```
 }
 return 0;
}
```
# **int getchar(void)**

Get a character .

### **Returns**

On success, a character value is returned, on error or end of file, a value of EOF (ie. -1) is returned.

### **Comments**

Function getchar() is streamable, that is, when stdin is redirected on the command line from a file, the characters will be read from the file and will not be echoed to the screen.

When stdin has NOT been redirected on the command line then the following applies :-

1. Characters are echoed to the screen.

2. Tab characters are converted to single space characters,

3. Carriage return characters are converted to new line characters (ie.  $\sqrt{r}$  mapped to  $' \n\backslash n'$ ).

4. All non-printable characters are ignored.

### **See Also**

**scanf** getch putch putchar

# **int getch(void)**

Get a character from the keyboard

### **Returns**

A character value.

### **Comments**

Function getch() read characters from the keyboard, and as a result is not streamable.

Characters read are not echoed to the screen.

There is no character mapping. (ie.  $\sqrt{r}$  is NOT mapped to  $\sqrt{n}$ );

### **See Also**

**scanf** putch **getchar** putchar

# **Command Line Functions**

### **int arg\_c**

# **char \*arg\_v[]**

Global variables that contains the number of command line arguments (ie.  $\arg c$ ) and the actual command line arguments (ie.  $arg v$ ).

### **Comments**

arg c and arg v is provided for compatibility with the standard library argc and argv, which is past to a normal C or  $C++$  main(), and has the following format :-

```
#include "stdio.h"
int main(int argc, char *argv[])
{
}
```
and a WinOne external command main(), has the following format :-

```
#include "woio.h"
int main(void)
{
   /* arg c is used instead of argc */\frac{1}{x} arg v is used instead of argv */
}
```
When using arg c and arg v, avoid using the arg...() family of functions, since arg c and  $\arg\varphi$  do not separate command line arguments and command line switches.

### **See Also**

argc argv argn args

# int argc(void)

Determines the number of command line arguments.

### **Returns**

The number of command line arguments.

### **Comments**

Command line strings (eg. "This is a string") are considered as command line arguments. Command line switches are not considered as part of the command line arguments.

### **See Also**

argv argn args

## **char \*argv(index)**

**int** index  $/*$  command line argument  $*/$ 

Retrieve a command line argument.

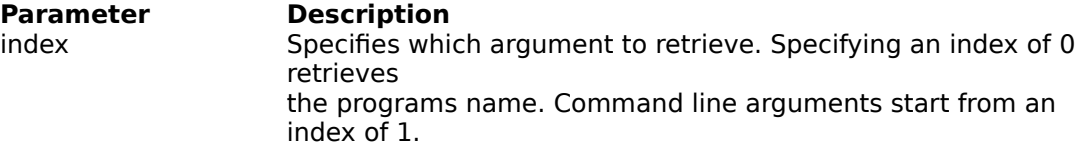

### **Returns**

On success it returns the address of a NULL terminated string containing the argument. On error it returns a NULL.

### **Comments**

The argument is stored in a static buffer and is over-written each time this function is called. This function cannot be used to retrieve command line switches.

### **See Also**

argc argn args

### **Example**

```
#include "woio.h"
#include <stdlib.h>
/* Sum all value on the command line */
int main(void)
{
    long total;
    int i, n;
    total = 0; /* zero total */if ((n = \text{argc}()) == 0) perror("nothing to sum");
        return 1;
     }
    for (i = 0; i < n; i++)total += atol(argv(i + 1));
     printf("%ctotal=%c%ld\n", COL_HIGHTEXT, COL_NUMBER, total);
    return 0; /* error level */}
```
## **char \*argpath(index)**

**int** index  $/*$  command line argument  $*/$ 

Retrieve a command line argument and convert it to a full path name.

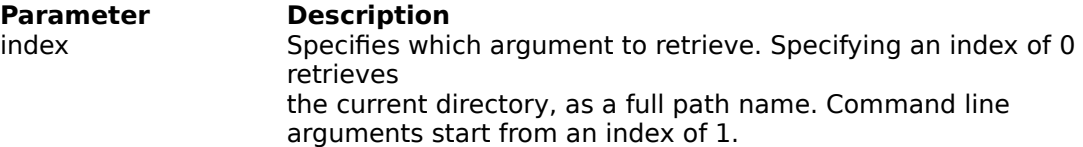

### **Returns**

On success it returns a the address of a NULL terminated string containing the full path name. On error it returns a NULL.

### **Comments**

The full path name is stored in a static buffer and is over-written each time this function is called.

Full path names are made up of the following components :-

drive:\directory\filename

### **Component When not Specified**

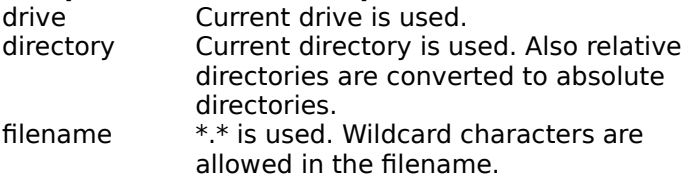

### **See Also**

argc argv argabs

### **Examples**

The following examples assume the current directory is C:\WINDOWS :-

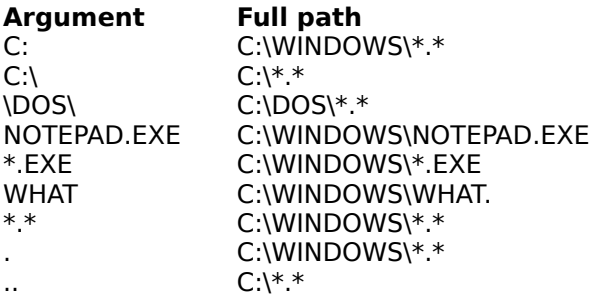

## **char \*argabs(index)**

**int** index /\* command line argument \*/

Retrieve a command line argument and convert it to an absolute path name.

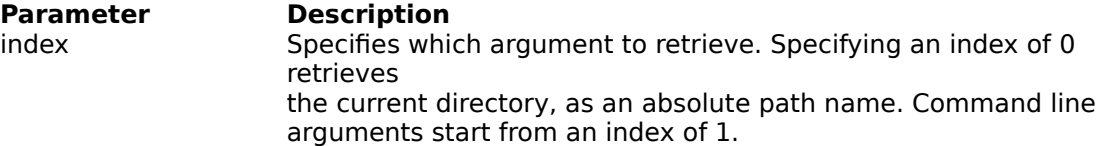

### **Returns**

On success it returns the address of a NULL terminated string containing the absolute path name. On error it returns a NULL.

### **Comments**

The absolute path name is stored in a static buffer and is over-written each time this function is called.

Absolute path names are made up of the following components :-

drive:\directory\filename

### **Component When not Specified**

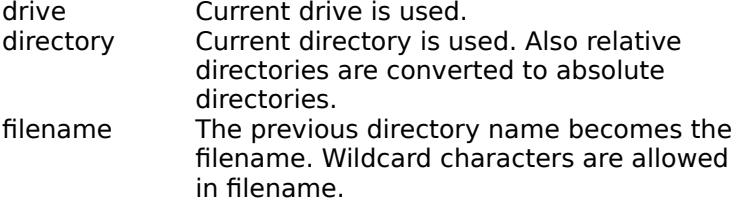

### **See Also**

argc argv argpath

### **Example**

The following examples assume the current directory is C:\WINDOWS :-

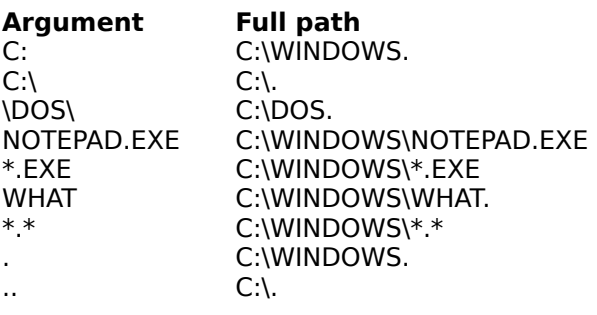

# **char \*argtail(void)**

Retrieve the actual command line tail.

### **Returns**

Address of a NULL terminated string containing the command line tail.

### **Comments**

The actual command line tail does not include any redirection arguments. Also, the tail is stored in a static buffer and is over-written each time this function is called.

### **See Also**

argc argv argn args

# int argn(void)

Determines the number of command line switches.

### **Returns**

The number of switches.

**See Also**

argc argv args

# **char \*args(void)**

Retrieve the command line switches.

### **Returns**

Address of a NULL terminated string containing all the switches.

### **Comments**

Switches are stored in a static buffer and is over-written each time this function is called.

The string returned can be empty, when there are no command line switches.

### **See Also**

argc argv argn **Status Bar Functions**

# **void limit(upper)**

### **unsigned long** upper/\* upper limit \*/

Set the Status Bar upper limit (ie. target value) to reach.

**Parameter Description** upper Specifies the upper limit to reach.

**Returns** There is no return value.

### **Comments**

This will display 0 in the Precent indicator, the next time the display is updated.

**See Also**

<u>inc</u> empty

# **void inc(value)**

**unsigned long** value /\* value to increment by \*/

Increment the current Status Bar total.

**Parameter Description**<br>value **Specifies a value** Specifies a value to be added to the current Status Bar total.

### **Returns**

There is no return value.

### **Comments**

Function inc() may be called many times before a percentage is calculated and displayed, since the Status Bar is updated once every second.

### **See Also**

limit empty

# **void empty(void)**

Clear the Status Bar Percent indicator.

### **Returns**

There is no return value.

### **Comments**

The Status Bar Percent indicator is blanked unconditionally.

### **See Also**

<u>limit</u> <u>inc</u>

# **File Manipulation Functions**

# **long filesize(path)**

**char \***path /\* file name path \*/

Retrieve the size of a file.

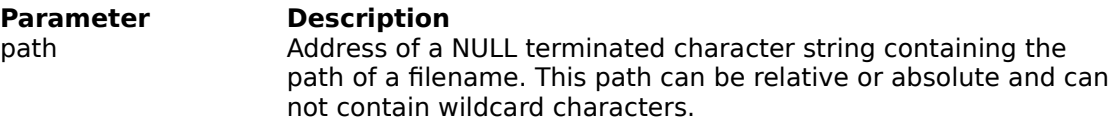

### **Returns**

The size (in bytes) of the specified file. When the file does not exist -1 is returned.

### **Comments**

On error filesize() does NOT display an error message.

**See Also**

filecpy **filencpy** filecat **filencat** 

# **int istextfile(path)**

**char \***path /\* file name path \*/

Determine whether the specified file contains text.

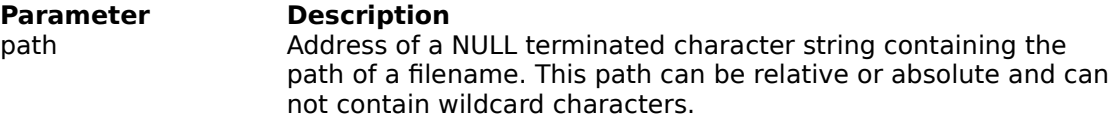

### **Returns**

TRUE when the specified file is a text file, otherwise FALSE is returned. On error -1 is returned.

### **Comments**

On error istextfile() does NOT display an error message.

Function istextfile() check's the first 100 bytes of the specified file to determine if it is a text file or not.

### **long filecpy(dst, src, o\_flag, u\_flag)**

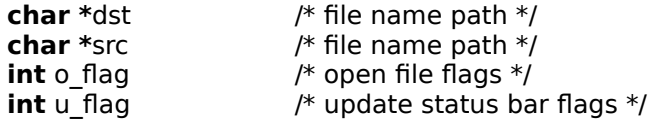

Copies the source file to the destination file.

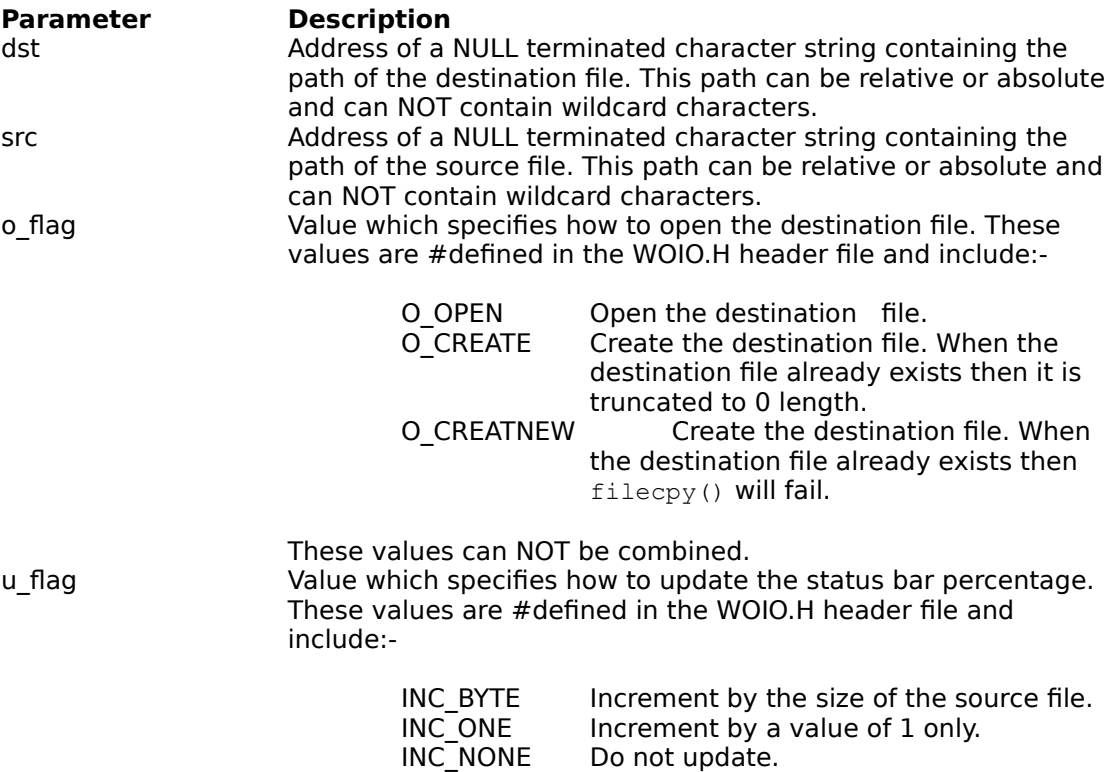

### **Returns**

On success, it returns the number of bytes copied to the destination file. On error a value of -1 is returned.

Do not update.

### **Comments**

On error, filecpy() displays one of the following error messages:-

```
Out of memory
Invalid path or file name
Destination file already exists
Read error
Insufficient disk space
```
### **See Also**

filesize filencpy filecat **filencat** 

### **long filecat(dst, src, u\_flag)**

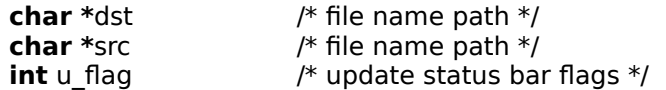

Appends the source file to the end of the destination file.

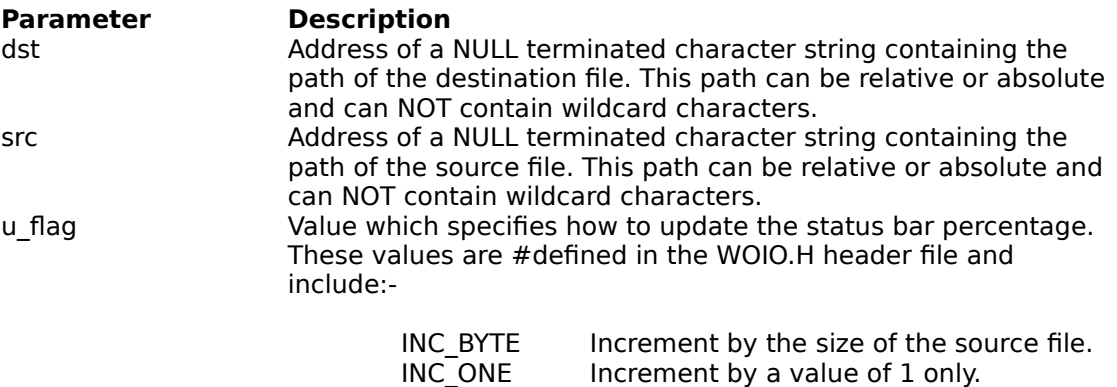

### **Returns**

On success, it returns the number of bytes appended to the destination file. On error a value of -1 is returned.

INC\_NONE Do not update.

### **Comments**

On error, filecat() displays one of the following error messages:-

```
Out of memory
Invalid path or file name
Destination file already exists
Seek error
Read error
Insufficient disk space
```
### **See Also**

filesize **filecpy** filencpy **filencat** 

## **long filencpy(dst, src, num, offset, o\_flag, u\_flag)**

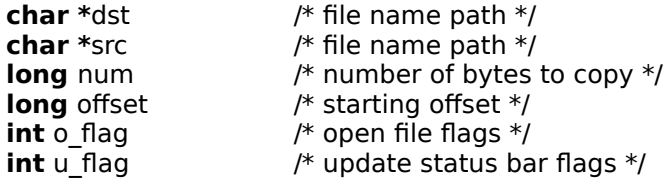

Copy a part of the source file to the destination file.

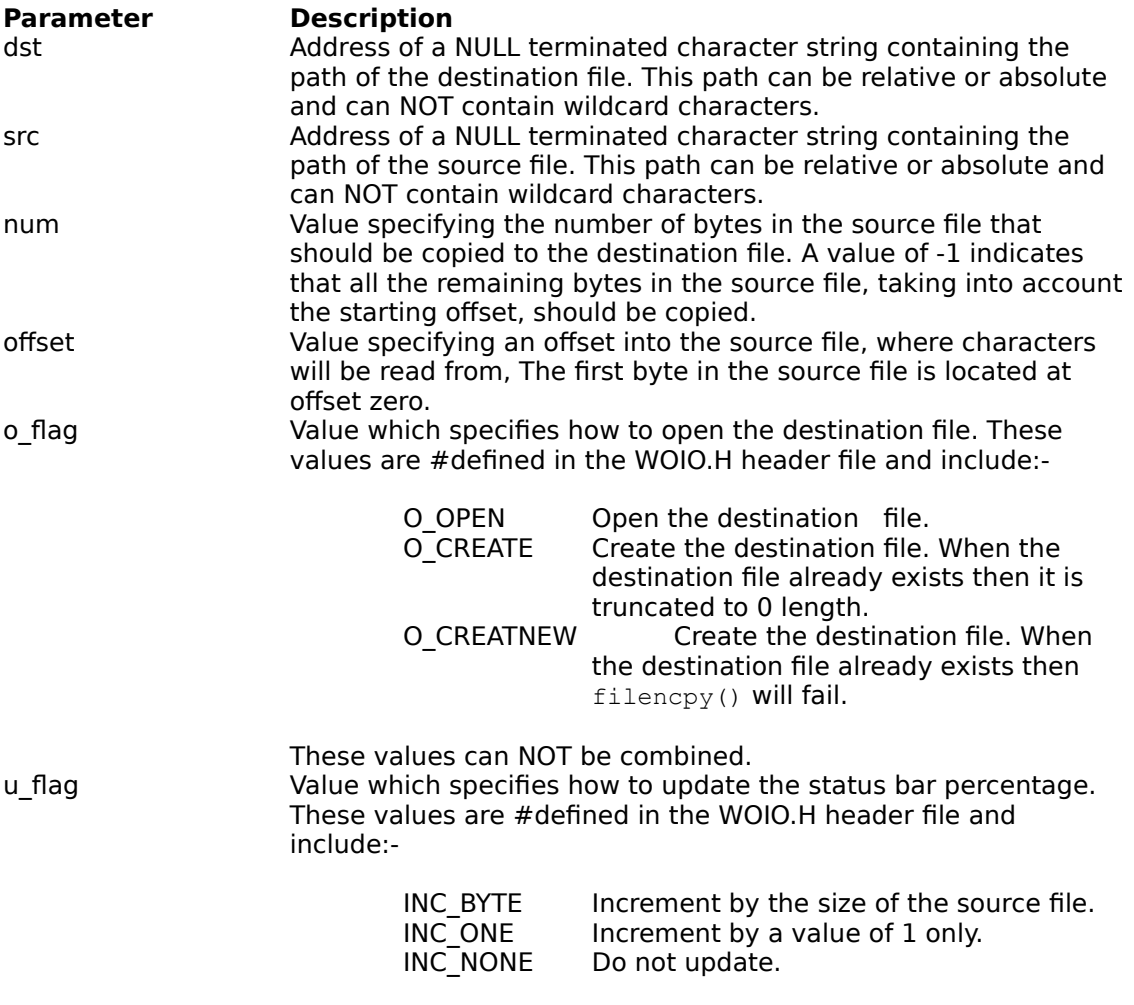

### **Returns**

On success, it returns the number of bytes copied to the destination file. On error a value of -1 is returned.

### **Comments**

On error, filencpy() displays one of the following error messages:-

```
Out of memory
Invalid path or file name
Destination file already exists
Out of range
```

```
Seek error
Read error
Insufficient disk space
```
### **See Also**

<u>filesize</u> filecpy <u>filecat</u> filencat

### **long filencat(dst, src, num, offset, u\_flag)**

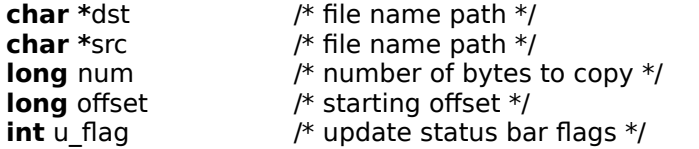

Appends a part of the source file to the end of the destination file.

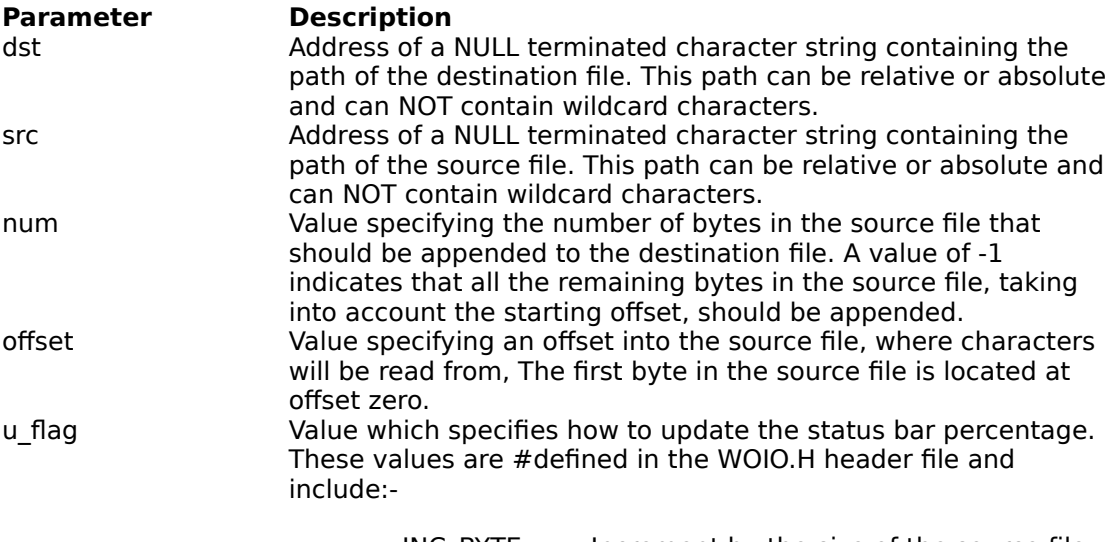

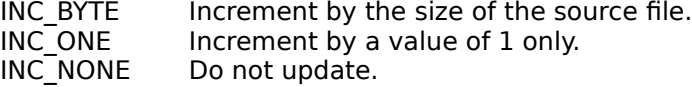

### **Returns**

On success, it returns the number of bytes appended to the destination file. On error a value of -1 is returned.

### **Comments**

On error, filecat() displays one of the following error messages:-

```
Out of memory
Invalid path or file name
Destination file already exists
Out of range
Seek error
Read error
Insufficient disk space
```
#### **See Also**

filesize **filecpy filencpy** filecat

**File Name Functions**

### **int fillfile(path, attr)**

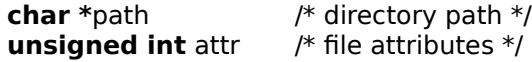

Create a File Table of all the files in a given path and with a given attribute.

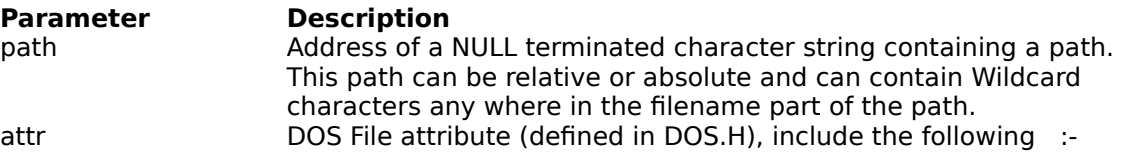

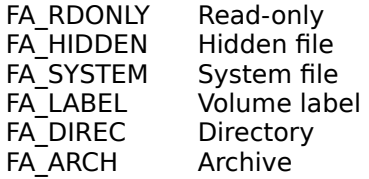

### **Returns**

On success, it returns the number of files that match the path and attribute specified, otherwise, it returns a value of zero, when no files match.

### **Comments**

Function fillfile() replaces findfirst(), findnext(), dos findfirst() and dos findnext(), since these functions do not support extended wildcard card characters.

WinOne allows wildcard characters to be placed anywhere inside a filename and be correctly interpreted.

All files that meet the specifies requirements are places inside a table (ie. File Table) which is over-written with each call to this function. Use the  $\text{getfile}...$  () functions to access the information stored in this table.

The table is sorted in alphabetical order.

**See Also** getfile getfilepath getfilename

### **BOOL getfile(index, pff)**

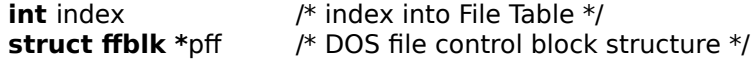

Retrieve a DOS file control block structure from the File Table.

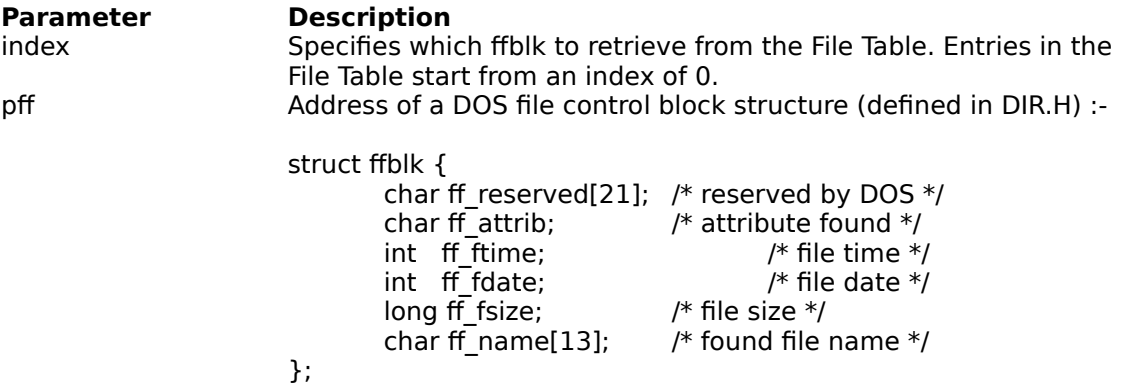

### **Returns**

On success, it returns a non-zero value and the file control block structure is filled. On error zero is returned.

#### **Comments**

Use the fillfile() to fill the File Table before using getfile().

### **See Also**

fillfile getfilepath getfilename

### **Example**

```
#include "woio.h"
#include <dir.h>
/* Display a file listing */
int dir(char *path)
{
     int i, n;
     struct ffblk ffblk;
    printf("%cDirectory of %s\n\n", COL_HIGHTEXT, path);
    if ((n = <i>fillfile</i>(path, 0)) == 0) perror("No files found");
        return 1;
     }
    for (i = 0; i < n; i++) {
         if (getfile(i, &ffblk) == FALSE) {
             perror("Bad index");
```

```
 return 1;
         }
        printf(" %c%-13s%c%9ld\n",
            COL FILENAME, ffblk.ff name,
            COL NUMBER, ffblk.ff fsize); /* display file names */
     }
    return 0; \frac{1}{1} \frac{1}{2} \frac{1}{2} done \frac{1}{2}}
int main(void)
{
     char *path;
     int ret;
    if (argc() > 1) { /* check number of arguments */ perror("Too many or few arguments");
         return 1;
     }
    screen(BUFFERED); /* buffered screen output */
    if ((path = argpath(argc())) == NULL {
        perror("Path or file not found");
         return 1;
     }
    ret = dir(path);screen(UNBUFFERED); /* flush output */
    return ret; /* error level */
}
```
# **char \*getfilepath(index)**

**int** index  $\frac{1}{2}$  /\* index into File Table \*/

Retrieve a file path from the File Table.

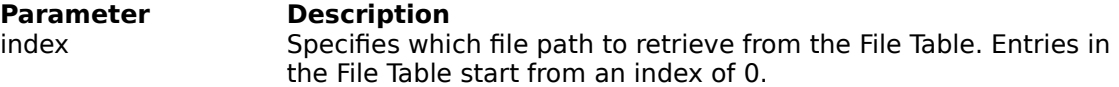

### **Returns**

On success it returns the address of a NULL terminated string containing the path name. On error it returns a NULL.

### **Comments**

Use the fillfile() to fill the File Table before using getfilepath().

Path names are stored in a static buffer and is over-written each time this function is called.

The path returned may not contain a fully qualified path name.

### **See Also**

fillfile getfile getfilename

## **char \*getfilename(index)**

**int** index  $\frac{1}{2}$  /\* index into File Table \*/

Retrieve a file name from the File Table.

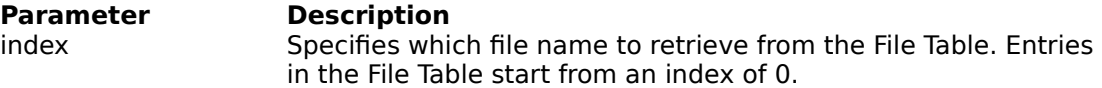

### **Returns**

On success it returns the address of a NULL terminated string containing the file name. On error it returns a NULL.

### **Comments**

Use the fillfile() to fill the File Table before using getfilename().

File names are stored in a static buffer and is over-written each time this function is called.

### **See Also**

fillfile getfile getfilepath

## **char \*padfilename(path)**

**char \***path /\* character string \*/

Pad a file name so that it is suitable for displaying.

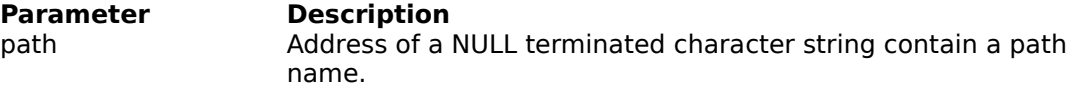

### **Returns**

The address of a character string containing the padded file name.

### **Comments**

Only the file name is padded and returned, the rest of the path is discarded.

The padded file name is stored in a static buffer and is over-written each time this function is called.

**Path Name Functions**

# **int fillpath(path)**

**char \***path /\* directory path \*/

Create a Path Table containing all the directories and sub-directories starting from the specified path.

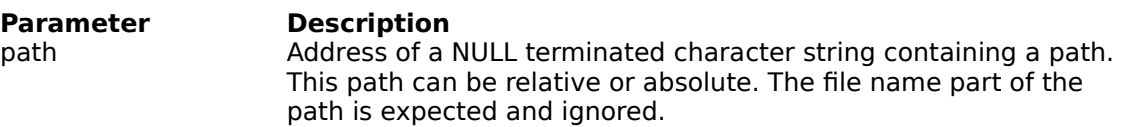

### **Returns**

On success, it returns the number of directories and sub-directories found, otherwise, it returns a value of zero, when no directories are found.

### **Comments**

The directories . and .. are not included in the table.

A new Path Table is allocated with each call to this function. Use freepaths() to release the memory allocated for the table, when it is no longer needed.

The table is sorted in alphabetical order

**See Also**

**fillpathall** freepaths getpath
## **int fillpathall(void)**

Create a Path Table containing all the directories and sub-directories for all drives that are nonremovable.

### **Returns**

On success, it returns the number of directories and sub-directories found, otherwise, it returns a value of zero, when no directories are found.

### **Comments**

The directories . and .. are not included in the table.

A new Path Table is allocated with each call to this function. Use freepaths() to release the memory allocated for the table, when it is no longer needed.

The table is sorted in alphabetical order

**See Also**

**fillpath freepaths** getpath

# **void freepaths(void)**

Release the memory allocated to store the Path Table.

### **Returns**

There is no return value.

**See Also**

fillpath fillpathall

### **char \*getpath(index)**

**int** index  $\frac{1}{2}$  /\* index into the Path Table \*/

Retrieve a path name from the Path Table.

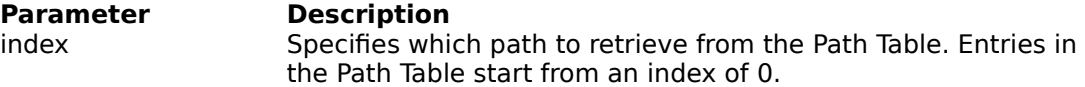

### **Returns**

On success it returns the address of a NULL terminated string containing the path name. On error it returns a NULL.

### **Comments**

All the path names returned contains  $*$ .  $*$  for the file name part..

Use the fillpath() or fillpathall() to fill the Path Table before using getpath().

Path names are stored in a static buffer and is over-written each time this function is called.

### **See Also**

fillpath **fillpathall freepaths** 

# **Unix Functions**

## **char \*tounix(cmd)**

**char \***cmd /\* DOS command to convert \*/

Convert a DOS command line to a Unix command line, when Unix mode is enabled.

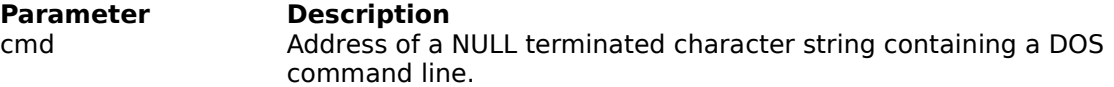

### **Returns**

The address of a NULL terminated string containing the Unix command line, when Unix mode is enabled, otherwise, the DOS command line is returned.

### **Comments**

Command lines are stored in a static buffer and is over-written each time this function is called.

This function is also used to convert DOS paths to Unix paths, suitable for displaying.

**See Also**

isunix todos

## **int isunix(void)**

Determines whether Unix mode is on or off.

### **Returns**

A value greater than zero when Unix is on and zero when Unix is off.

**See Also**

<u>tounix</u> todos

### **char \*todos(cmd)**

**char \***cmd /\* Unix command to convert \*/

Convert a Unix command line to a DOS command line, when Unix mode is enabled.

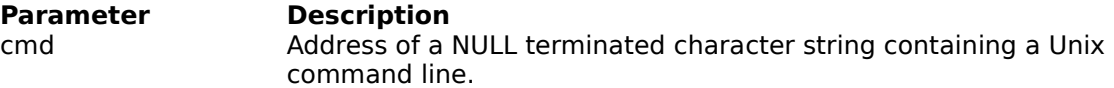

### **Returns**

The address of a NULL terminated string containing the DOS command line, when Unix mode is enabled, otherwise, the Unix command line is returned.

### **Comments**

This function overwrites the cmd parameter.

When Unix mode is not enabled, then the Unix command line is simply copied into the static buffer and is not converted.

This function is also used to convert Unix paths to DOS paths.

#### **See Also**

**tounix** isunix

# **File Description Functions**

### **char \*getdesc(path)**

**char \***path /\* path of file \*/

Retrieve a file description for the specified file.

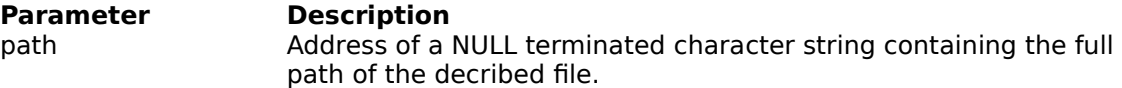

### **Returns**

The address of a NULL terminated string containing the file description. On error an empty string is returned.

### **Comments**

The file description is stored in a static buffer and is over-written each time this function is called.

**See Also**

setdesc deldesc

# **int setdesc(path, str)**

**char \***path /\* path of file \*/ **char \***str /\* character string \*/

Set a file description for the specified file.

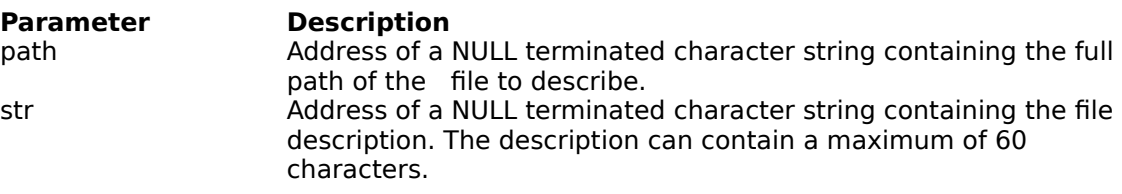

#### **Returns**

On success a value of zero is returned. On error -1 is returned.

**See Also**

getdesc deldesc

# **int deldesc(path)**

**char \***path /\* path of file \*/

Delete a file description for the specified file.

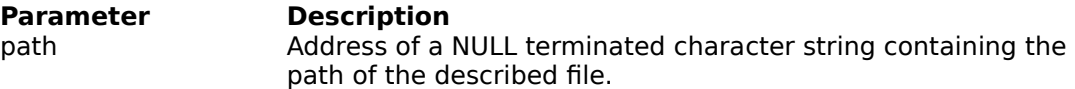

### **Returns**

A value of zero on success. On error -1 is returned.

**See Also**

getdesc setdesc

## **Environment Functions**

## **char \*getenvironment(name)**

**char \***name /\* name of environment variable to retrieve \*/

Retrieve an environment variable from the WinOne environment space.

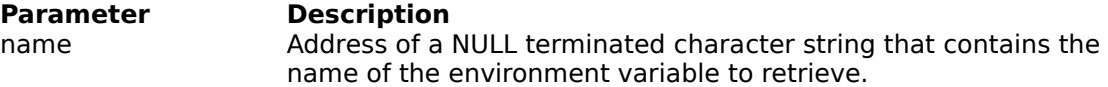

### **Returns**

The address of a NULL terminated character string, where the environment variable is stored. On error a NULL value is returned.

### **Comments**

The environment variable is stored in a static buffer, that is over-written each time this function is called.

### **See Also**

putenvironment

### **int putenvironment(name)**

**char \***name /\* environment string \*/

Place an environment string into the WinOne environment space.

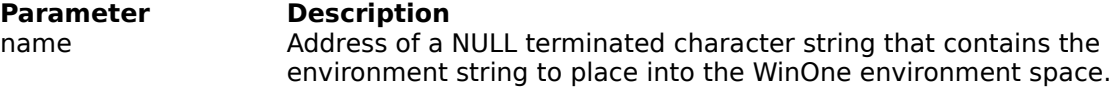

### **Returns**

Value of zero. On error, a value of -1 is returned

### **Comments**

The parameter name is duplicated using malloc() by WinOne and therefore, does not need to be a static or malloced and not freed, which is the case with the standard library function putenv().

Environment strings have the form:-

VARNAME=ENVSTRING

To delete an environment variable, exclude the ENVSTRING. For example, to delete the environment variable AVAR :-

putenvironment("AVAR=");

**See Also**

getenvironment